## SIEMENS ( )

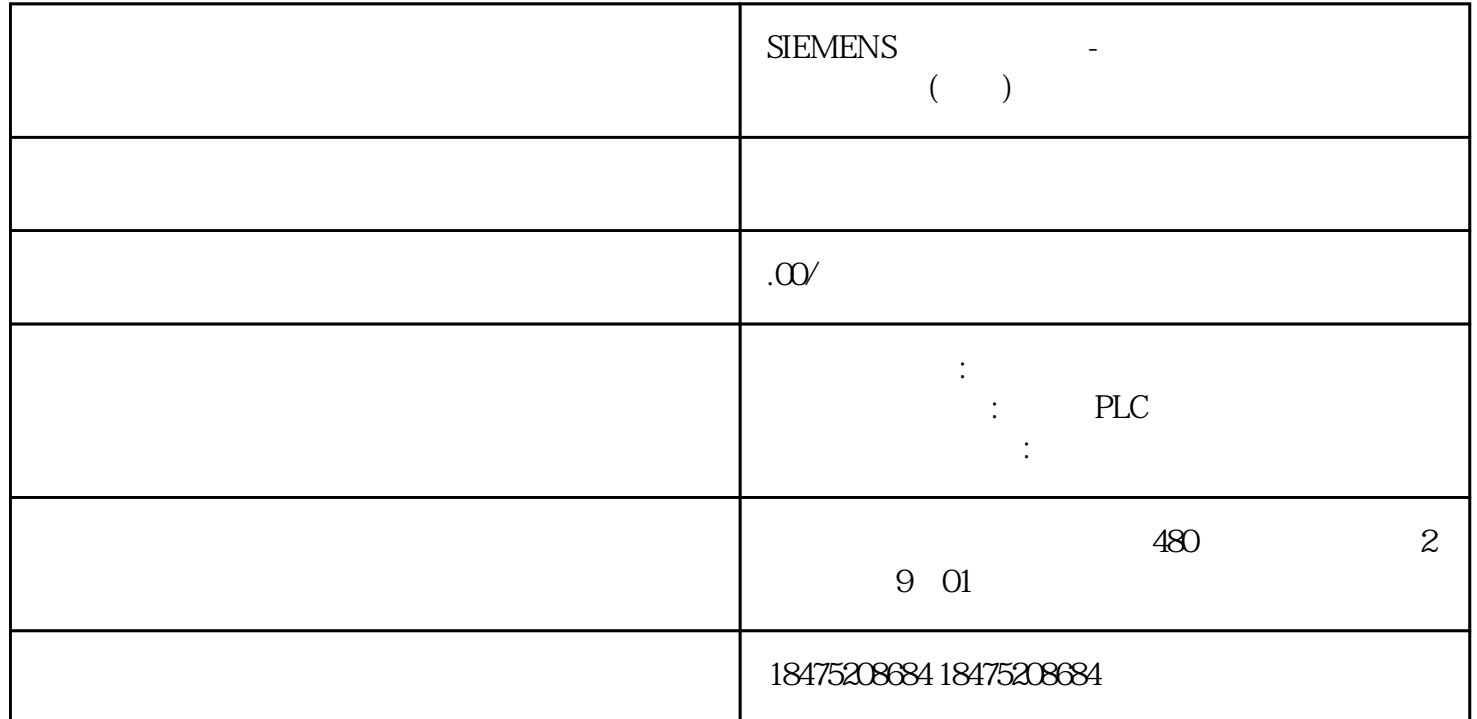